# Centre for Biological Engineering Loughborough University

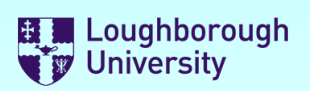

## Safety Documentation

Please select the forms you require by selecting the check boxes below. You can select more than one.

**Risk Assessment**

**Method Statement** ✔ **Chemicals COSHH**

Once you have made your selections, scroll down and complete the forms.

**Buttons**: [**+**] will add a row to a list [**x**] will delete a row from a list

You may save this file to a local drive at any time. When you have finished, save the file to a local drive and email it to your supervisor for authorisation.

**Supervisors** - There is a sign-off section at the end of the document set that must be completed.

**Staff may "self authorise", (as a supervisor), but the forms must still be submitted to the DSO for approval.** 

### **IMPORTANT:**

YOU *MUST NOT* START ANY PRACTICAL WORK UNTIL THESE FORMS HAVE BEEN RETURNED TO YOU WITH **BOTH** YOUR SUPERVISOR's AND DSO's APPROVAL SIGNATURES ATTACHED.

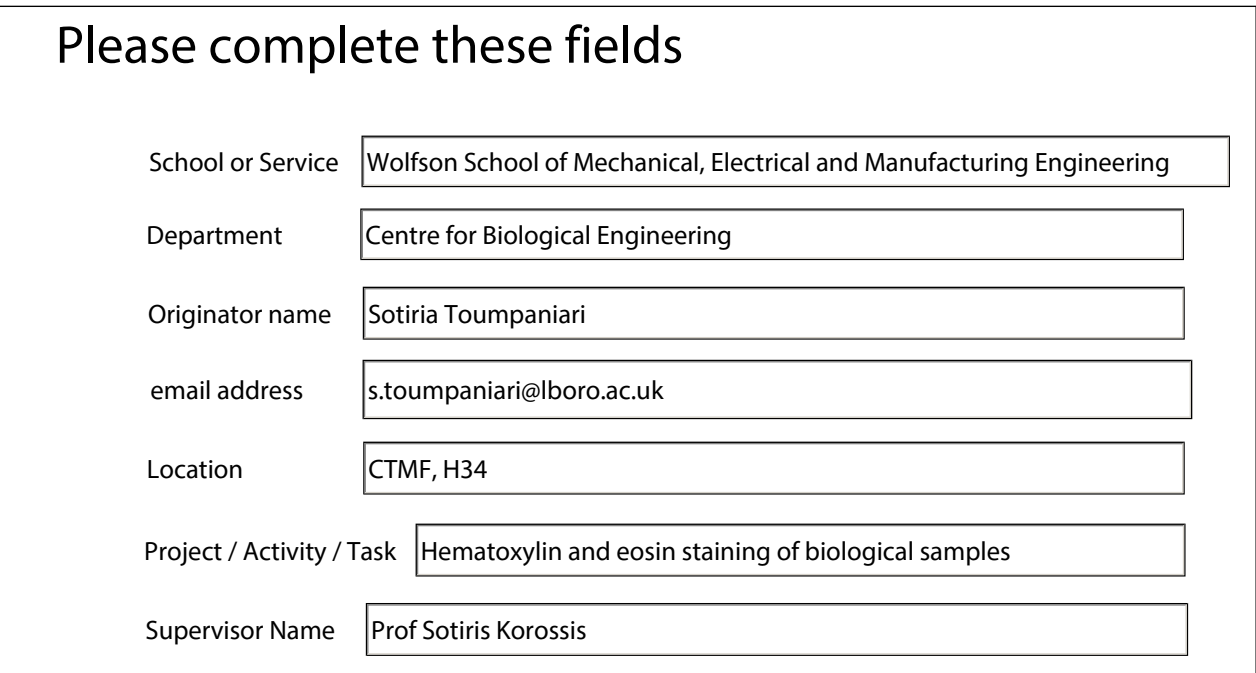

# Centre for Biological Engineering Loughborough University

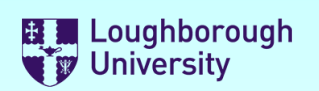

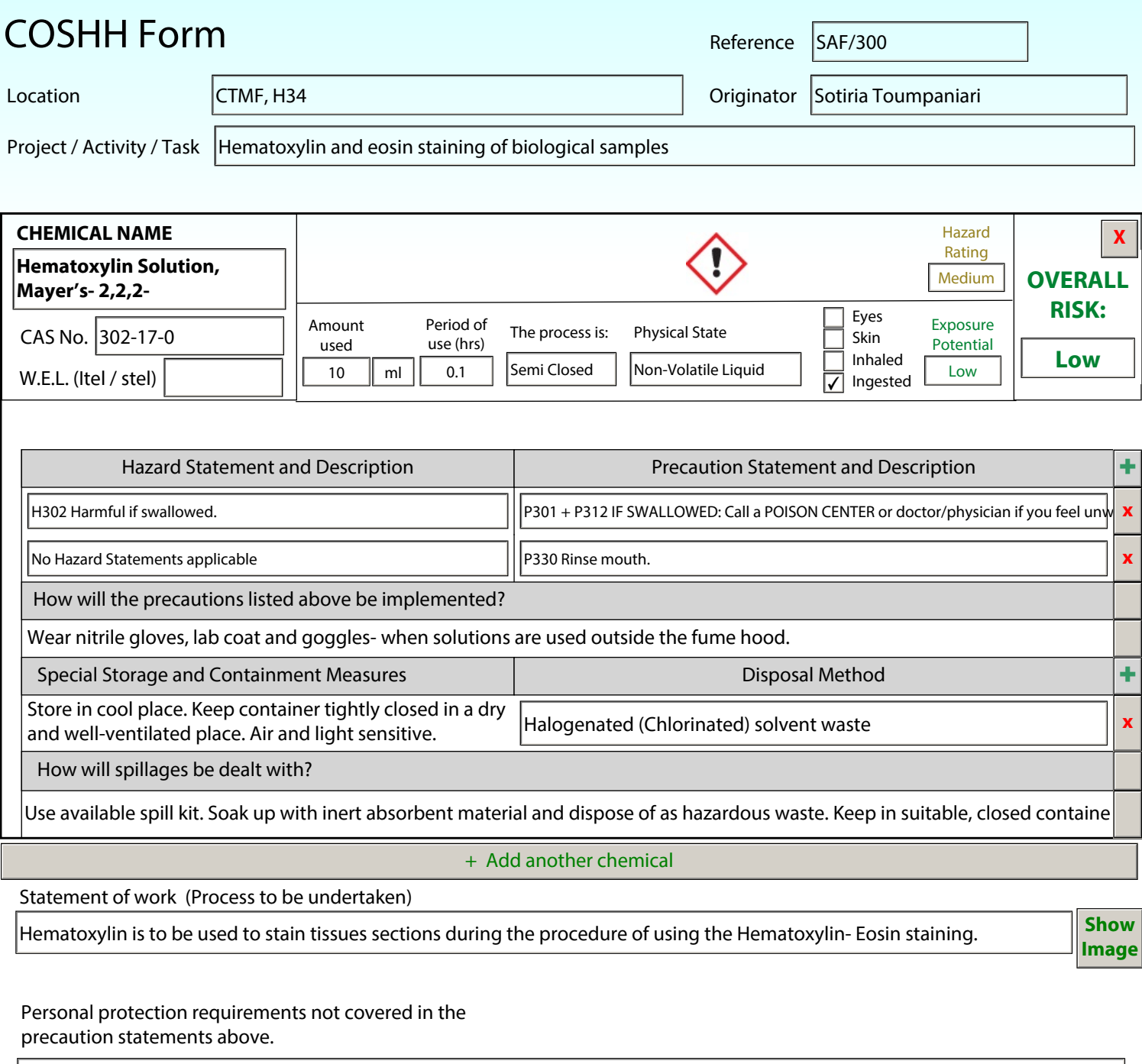

Appropriate clothing (long trousers and skirts), closed shoes

https://www.sigmaaldrich.com/MSDS/MSDS/DisplayMSDSPage.do? country=GB&language=en&productNumber=MHS1&brand=SIGMA&PageTo GoToURL=https%3A%2F%2Fwww.sigmaaldrich.com%2Fcatalog% 2Fproduct%2Fsigma%2Fmhs1%3Flang%3Den

Sources of information and references **Reference to existing approved** Risk Assessment

With the current controls, the risk of using these chemicals is: Low

Supervisor to check that the process involving the safe use of these chemicals has been satisfactorily evaluated

# Centre for Biological Engineering Loughborough University

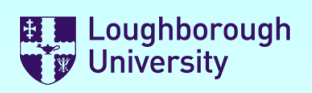

## **Supervisor and Departmental Safety Office (DSO) Sign-off.**

## **Supervisors**

Please check the documents above and if you want to approve them:

- 1) Electronically sign this document
- 2) Save it to a local drive (You will be prompted to do this)
- 3) eMail the signed document to the DSO.

## **DSO**

Supervisors Signature

Please review the documents above and if you want to approve them:

- 1) Enter the reference numbers as appropriate
- 2) Electronically sign this document
- 3) Save it to a local drive (You will be prompted to do this)
- 3) eMail the signed document to the originator

## **IF YOU DO NOT WANT TO AUTHORISE THE FORMS,**

Please do not sign the form, but click the "Not Approved" check-box and return it to the originator by email stating why and what you expect them to do to put it right in the comments box below.

Not Approved

П

Professor Sotiris Digitally signed by Professor Sotiris Korossis

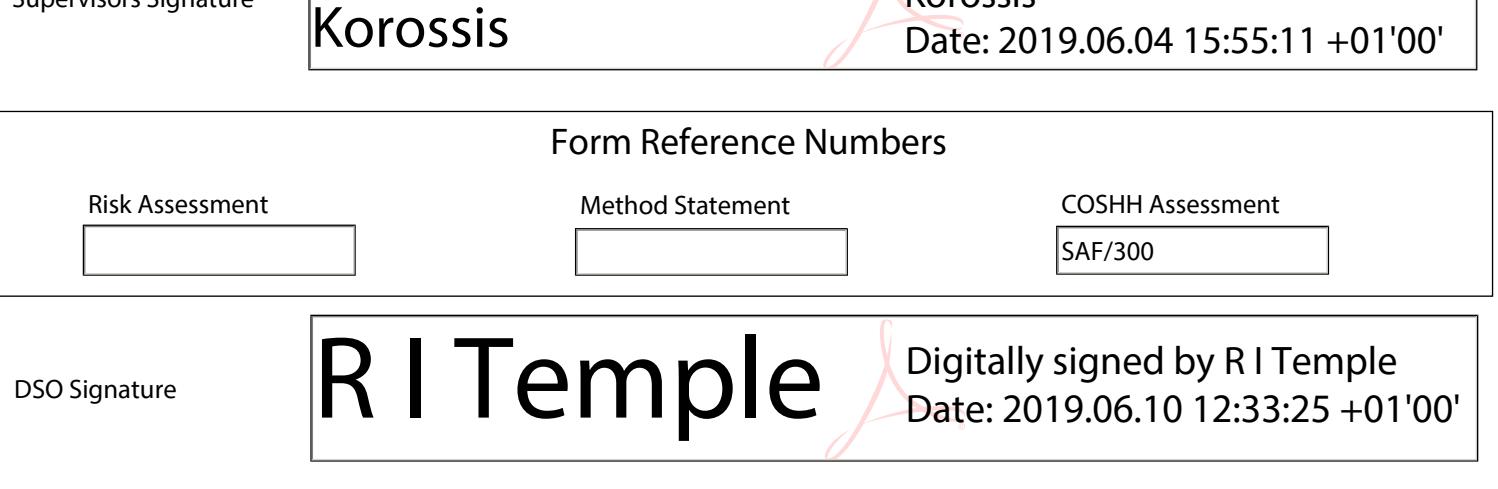

#### **This document set must be reviewed and re-approved at the following times:**

- 1) After the first occurrence of the activity described above (Review only)
- 2) After any change to the procedure or reagents used
- 3) After any incident resulting from this activity
- 4) At least annually from the date of approval

Next Review:

Review comments